# **Strings formatteren in C#**

Tekenreeksen in een bepaald formaat weergeven is een wezenlijk onderdeel van het programmeren, o.a. datums en geldbedragen kunnen moeilijk zijn.

# **Strings formatteren**

Strings kan je formatteren door de padding- en uitlijningsopties te specifiëren:

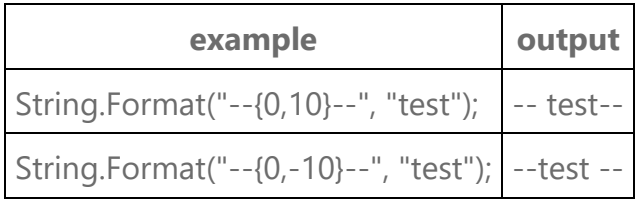

# **Getallen formatteren**

In het laatste voorbeeld verbruikt de eerste placeholder 10 tekens. De standaard uitlijning is rechts, maar het minteken verandert die naar links. Getallen formatteren is cultuur afhankelijk. Een geldbedrag zal op mijn netbook weergegeven worden als €9,99, op een netbook voor Londen als £9.99, en op een netbook voor de US als \$9.99..

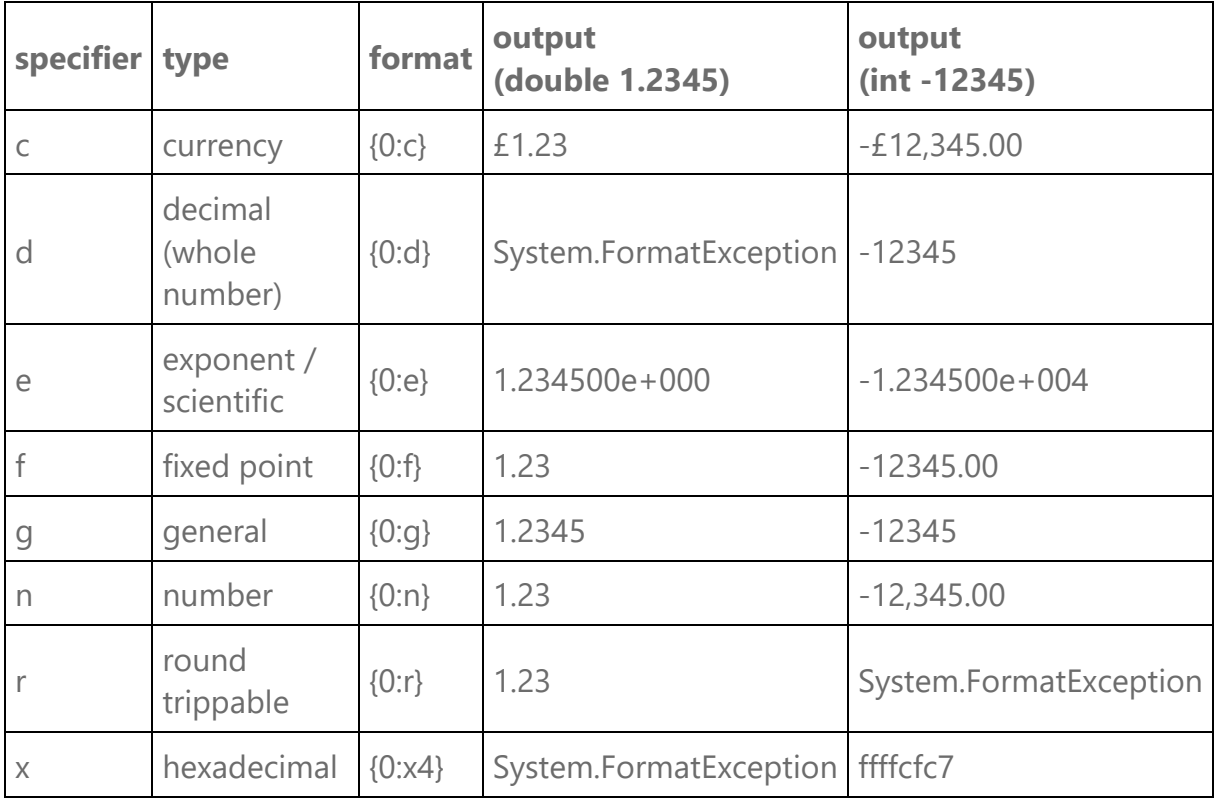

#### **Zelf getallen formatteren**

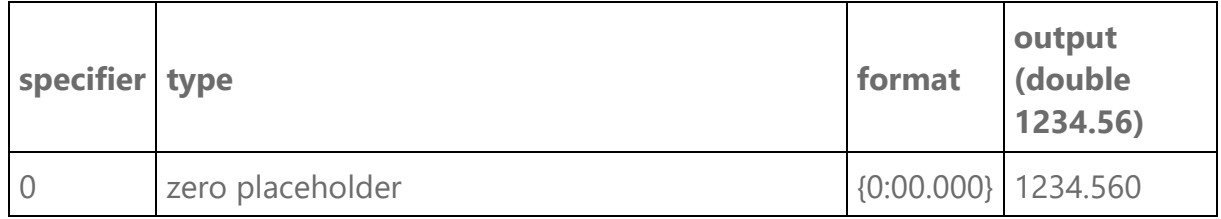

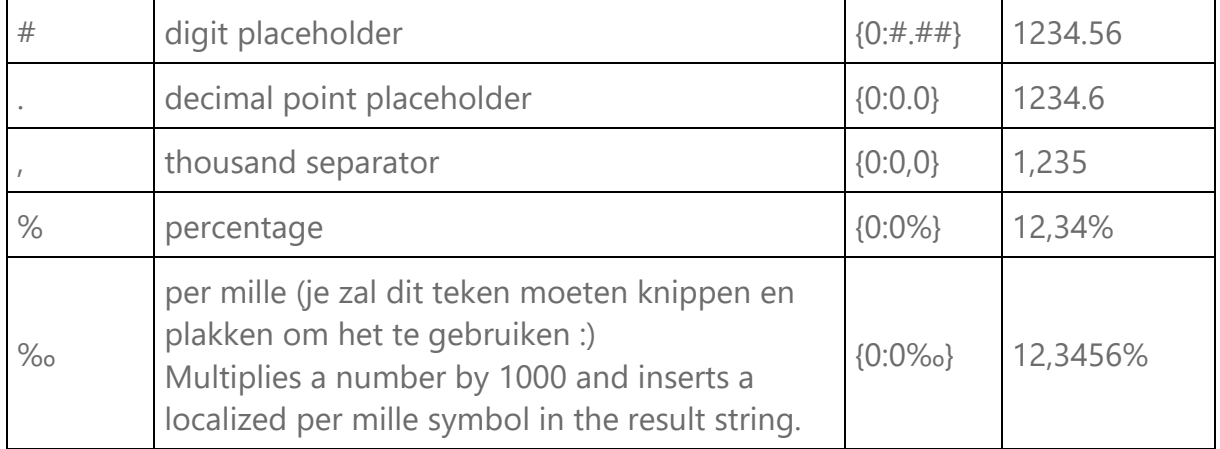

Er bestaat ook nog een groep separator. Dat is handig om het formaat aan te passen aan de doorgegeven parameter:

String.Format("{0:£#,##0.00;(£#,##0.00);Nothing}", value);

Dat geeft "£1,240.00" als de parameter 1243.56 is. Als de parameter een negatief getal is zal het tussen de haakjes staan, en als de parameter 0 is zal de tekst "Nothing" geretourneerd worden.

#### **Voorbeelden**

Let erop dat de manier waarop getallen worden geschreven cultuurafhankelijk zijn. Een punt betekent in de VS iets anders dan bij ons!

Helemaal bovenaan geef je aan dat je de namespace System.Globalization wilt gebruiken:

```
using System.Globalization;
```
In de klasse WerkenMetGegevens voeg je de volgende methode toe:

```
class WerkenMetGegevens
{
     public string FormatNumericSample()
     {
         double value;
        value = 123;
         Console.WriteLine(value.ToString("00000"));
         Console.WriteLine(String.Format("{0:00000}", value));
         // Displays 00123 
        value = 1.2;
         Console.WriteLine(value.ToString("0.00", CultureInfo.InvariantCulture));
         Console.WriteLine(String.Format(CultureInfo.InvariantCulture,
                     "{0:0.00}", value));
         // Displays 1.20
         Console.WriteLine(value.ToString("00.00", CultureInfo.InvariantCulture));
         Console.WriteLine(String.Format(CultureInfo.InvariantCulture,
                                      "{0:00.00}", value));
         // Displays 01.20
         CultureInfo daDK = CultureInfo.CreateSpecificCulture("da-DK");
         Console.WriteLine(value.ToString("00.00", daDK));
         Console.WriteLine(String.Format(daDK, "{0:00.00}", value));
```

```
 // Displays 01,20 
value = .56;
 Console.WriteLine(value.ToString("0.0", CultureInfo.InvariantCulture));
 Console.WriteLine(String.Format(CultureInfo.InvariantCulture,
                              "{0:0.0}", value));
 // Displays 0.6 
 value = 1234567890;
 Console.WriteLine(value.ToString("0,0", CultureInfo.InvariantCulture));
 Console.WriteLine(String.Format(CultureInfo.InvariantCulture,
                              "{0:0,0}", value));
 // Displays 1,234,567,890 
 CultureInfo elGR = CultureInfo.CreateSpecificCulture("el-GR");
 Console.WriteLine(value.ToString("0,0", elGR));
 Console.WriteLine(String.Format(elGR, "{0:0,0}", value));
 // Displays 1.234.567.890 
 value = 1234567890.123456;
 Console.WriteLine(value.ToString("0,0.0", CultureInfo.InvariantCulture));
 Console.WriteLine(String.Format(CultureInfo.InvariantCulture,
                              "{0:0,0.0}", value));
 // Displays 1,234,567,890.1 
value = 1234.567890; Console.WriteLine(value.ToString("0,0.00", CultureInfo.InvariantCulture));
 Console.WriteLine(String.Format(CultureInfo.InvariantCulture,
                              "{0:0,0.00}", value));
 // Displays 1,234.57 
value = 1.2;
 Console.WriteLine(value.ToString("#.##", CultureInfo.InvariantCulture));
 Console.WriteLine(String.Format(CultureInfo.InvariantCulture,
                                  "{0:#.##}", value));
 // Displays 1.2 
value = 123; Console.WriteLine(value.ToString("#####"));
 Console.WriteLine(String.Format("{0:#####}", value));
 // Displays 123 
value = 123456; Console.WriteLine(value.ToString("[##-##-##]"));
 Console.WriteLine(String.Format("{0:[##-##-##]}", value));
 // Displays [12-34-56] 
value = 1234567890; Console.WriteLine(value.ToString("#"));
 Console.WriteLine(String.Format("{0:#}", value));
 // Displays 1234567890
 Console.WriteLine(value.ToString("(###) ###-####"));
Console.WriteLine(String.Format("{0:(###) ###-####}", value));
 // Displays (123) 456-7890
value = 1.2;
 Console.WriteLine(value.ToString("0.00", CultureInfo.InvariantCulture));
 Console.WriteLine(String.Format(CultureInfo.InvariantCulture,
                                  "{0:0.00}", value));
 // Displays 1.20
 Console.WriteLine(value.ToString("00.00", CultureInfo.InvariantCulture));
 Console.WriteLine(String.Format(CultureInfo.InvariantCulture,
                                  "{0:00.00}", value));
 // Displays 01.20
 Console.WriteLine(value.ToString("00.00",
                     CultureInfo.CreateSpecificCulture("da-DK")));
 Console.WriteLine(String.Format(CultureInfo.CreateSpecificCulture("da-DK"),
                      "{0:00.00}", value));
 // Displays 01,20
```

```
value = .086;
   Console.WriteLine(value.ToString("#0.##%", CultureInfo.InvariantCulture));
   Console.WriteLine(String.Format(CultureInfo.InvariantCulture,
                                     "{0:#0.##%}", value));
   // Displays 8.6% 
  value = 86000; Console.WriteLine(value.ToString("0.###E+0", CultureInfo.InvariantCulture));
   Console.WriteLine(String.Format(CultureInfo.InvariantCulture,
                         "{0:0.###E+0}", value));
   // Displays 8.6E+4
   value = 1234567890;
   Console.WriteLine(value.ToString("#,,", CultureInfo.InvariantCulture));
   Console.WriteLine(String.Format(CultureInfo.InvariantCulture,
                                    "\{\emptyset;\#,,\}", value));
   // Displays 1235 
   Console.WriteLine(value.ToString("#,,,", CultureInfo.InvariantCulture));
   Console.WriteLine(String.Format(CultureInfo.InvariantCulture,
                                     "\{0:\#,,,}", value));
   // Displays 1 
   Console.WriteLine(value.ToString("#,##0,,", CultureInfo.InvariantCulture));
   Console.WriteLine(String.Format(CultureInfo.InvariantCulture,
                                     "\{0:\#,\# \# \emptyset, ,\}", value));
   // Displays 1,235
  value = .086; Console.WriteLine(value.ToString("#0.##%", CultureInfo.InvariantCulture));
   Console.WriteLine(String.Format(CultureInfo.InvariantCulture,
                                    \mathbb{P}\left\{ \Theta : \# \Theta \right. , \# \# \%\}", value));
   // Displays 8.6% 
  value = .00354;string perMillermt = "#0. ## " + '\u2030'; Console.WriteLine(value.ToString(perMilleFmt, CultureInfo.InvariantCulture));
   Console.WriteLine(String.Format(CultureInfo.InvariantCulture,
                                     "\{0: " + permilleFmt + "}"", value)); // Displays 3.54‰
   return value.ToString();
 }
```
# **Oefening**

}

- 1. Plaats de code hierboven in een static methode met de naam FormatNumericSample in de klasse met de naam WerkenMetGegevens in de namespace met de naam LerenWerkenMetCSharp.
- 2. Test deze methode in de Main methode in Program.cs.

### **Datums formatteren**

Datumformaten zijn afhankelijk van de ingestelde [CultureInfo.](http://msdn.microsoft.com/library/default.asp?url=/library/en-us/cpref/html/frlrfsystemglobalizationcultureinfoclasstopic.asp) De voorbeelden tonen de UK cultuur. Ik weet wel dat dit saai is. Maar probeer er toch iets van te onthouden. Die kennis komt zeker van pas als je een eindwerk moet maken. Werken met datums is geen sinecure!

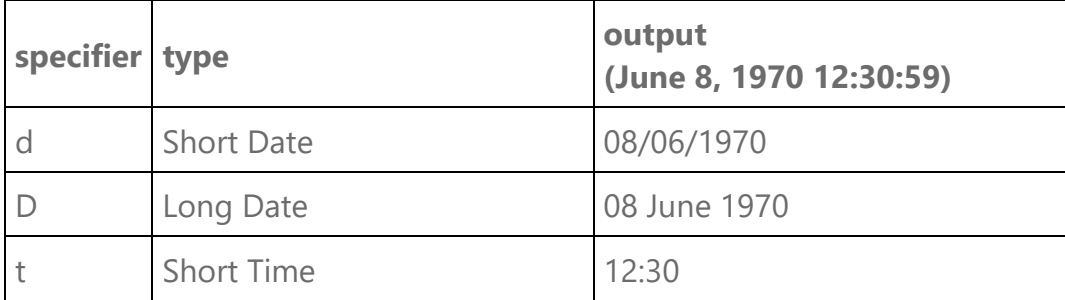

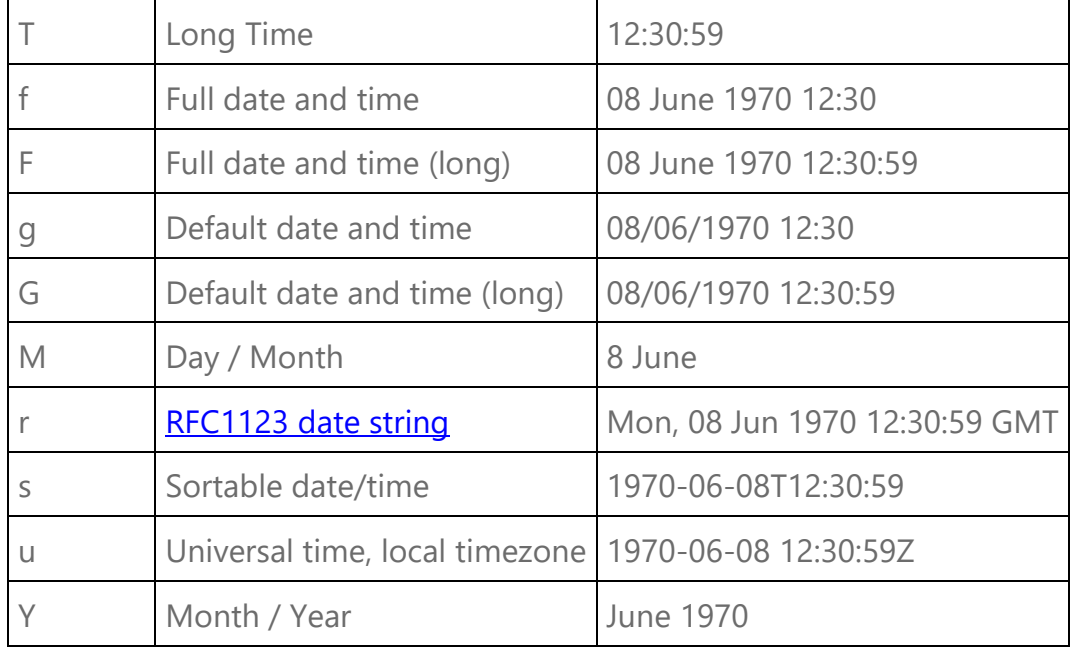

#### **Specifiers waarmee je datums à la carte kan formatteren**

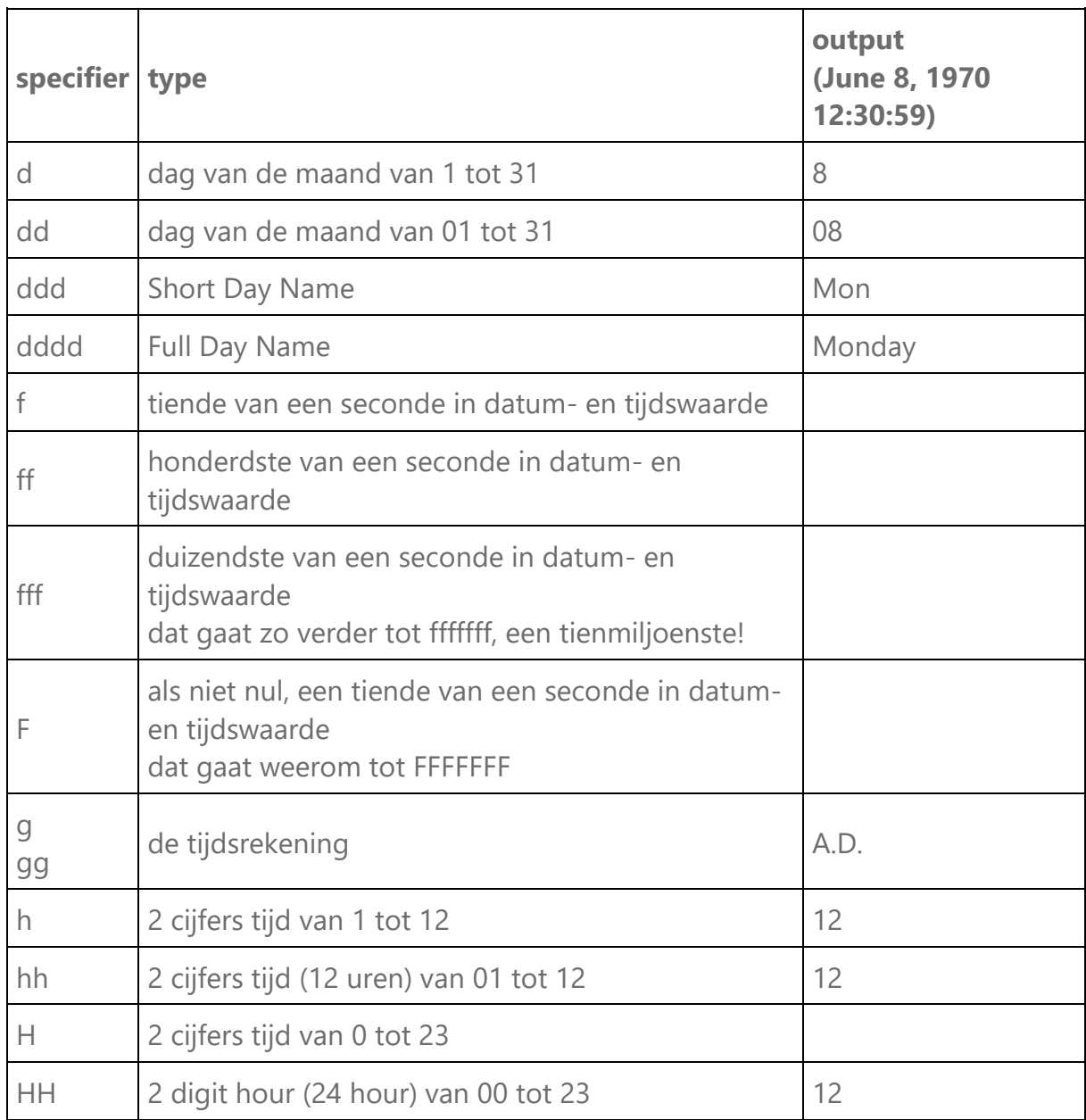

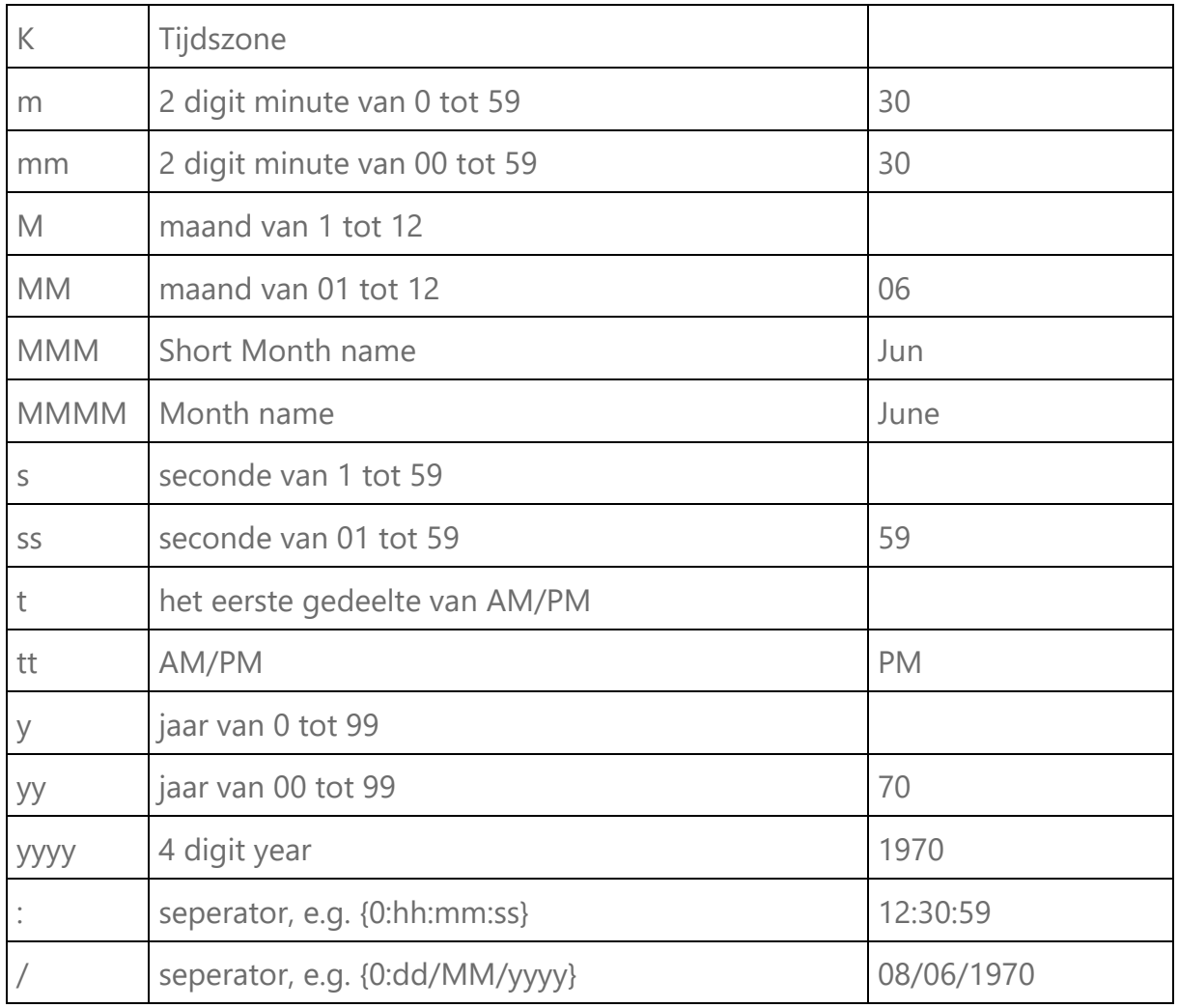

### **Voorbeelden**

```
public static void FormatDate()
{
   DateTime date1 = new DateTime(2008, 8, 29, 19, 27, 15);CultureInfo ci = CultureInfo.InvariantCulture;
    Console.WriteLine("Datum in cultuur van computer {0}.\n", date1.ToString("d, M",
                 CultureInfo.InvariantCulture));
     // Displays 29, 8
     Console.WriteLine(date1.ToString("d MMMM",
                 CultureInfo.CreateSpecificCulture("en-US")));
     // Displays 29 August
     Console.WriteLine(date1.ToString("d MMMM",
                 CultureInfo.CreateSpecificCulture("es-MX")));
     // Displays 29 agosto 
     Console.WriteLine(date1.ToString("dd, MM",
                 CultureInfo.InvariantCulture));
     // 02, 01
     Console.WriteLine(date1.ToString("ddd d MMM",
                 CultureInfo.CreateSpecificCulture("en-US")));
     // Displays Fri 29 Aug
     Console.WriteLine(date1.ToString("ddd d MMM",
                CultureInfo.CreateSpecificCulture("fr-FR")));
     // Displays ven. 29 août 
     Console.WriteLine(date1.ToString("dddd dd MMMM",
                 CultureInfo.CreateSpecificCulture("en-US")));
     // Displays Friday 29 August
     Console.WriteLine(date1.ToString("dddd dd MMMM",
                 CultureInfo.CreateSpecificCulture("it-IT")));
     // Displays venerdì 29 agosto
```

```
 Console.WriteLine(date1.ToString("hh:mm:ss.f", ci));
 // Displays 07:27:15.0
 Console.WriteLine(date1.ToString("hh:mm:ss.F", ci));
 // Displays 07:27:15
 Console.WriteLine(date1.ToString("hh:mm:ss.ff", ci));
 // Displays 07:27:15.01
 Console.WriteLine(date1.ToString("hh:mm:ss.FF", ci));
 // Displays 07:27:15.01
 Console.WriteLine(date1.ToString("hh:mm:ss.fff", ci));
 // Displays 07:27:15.018
 Console.WriteLine(date1.ToString("hh:mm:ss.FFF", ci));
 // Displays 07:27:15.018
date1 = new DateTime(70, 08, 04); Console.WriteLine(date1.ToString("MM/dd/yyyy g",
                      CultureInfo.InvariantCulture));
 // Displays 08/04/0070 A.D. 
 Console.WriteLine(date1.ToString("MM/dd/yyyy g",
                      CultureInfo.CreateSpecificCulture("fr-FR")));
 // Displays 08/04/0070 ap. J.-C.
date1 = new DateTime(2008, 1, 1, 18, 9, 1); Console.WriteLine(date1.ToString("h:m:s.F t",
                      CultureInfo.InvariantCulture));
 // Displays 6:9:1 P
 Console.WriteLine(date1.ToString("h:m:s.F t",
                      CultureInfo.CreateSpecificCulture("el-GR")));
 // Displays 6:9:1 µ 
date1 = new DateTime(2008, 1, 1, 18, 9, 1, 500);Console.WriteLine(date1.ToString("h:m:s.F t"
                      CultureInfo.InvariantCulture));
 // Displays 6:9:1.5 P
 Console.WriteLine("In het Grieks {0}\n", date1.ToString("h:m:s.F t",
                      CultureInfo.CreateSpecificCulture("el-GR")));
 // Displays 6:9:1.5 µ
date1 = new DateTime(1, 12, 1);DateTime date2 = new DateTime(2010, 1, 1); Console.WriteLine(date1.ToString("%y"));
 // Displays 1
 Console.WriteLine(date1.ToString("yy"));
 // Displays 01
 Console.WriteLine(date1.ToString("yyy"));
 // Displays 001
 Console.WriteLine(date1.ToString("yyyy"));
 // Displays 0001
 Console.WriteLine(date1.ToString("yyyyy"));
 // Displays 00001
 Console.WriteLine(date2.ToString("%y"));
 // Displays 10
 Console.WriteLine(date2.ToString("yy"));
 // Displays 10
 Console.WriteLine(date2.ToString("yyy"));
 // Displays 2010 
 Console.WriteLine(date2.ToString("yyyy"));
 // Displays 2010 
 Console.WriteLine(date2.ToString("yyyyy"));
 // Displays 02010
```
# **Oefening**

}

- 1. Plaats de code hierboven in een static methode met de naam FormatDate in de klasse met de naam WerkenMetGegevens in de namespace met de naam LerenWerkenMetCSharp.
- 2. Test deze methode in de Main methode in Program.cs.

# **Bronnen**

- [Standard Numeric Format Strings](https://msdn.microsoft.com/en-us/library/dwhawy9k(v=vs.110).aspx)
- [Custom Numeric Format Strings](https://msdn.microsoft.com/en-us/library/0c899ak8(v=vs.110).aspx)
- [Standard Date and Time Format Strings](https://msdn.microsoft.com/en-us/library/az4se3k1(v=vs.110).aspx)
- [Custom Date and Time Format Strings](https://msdn.microsoft.com/en-us/library/8kb3ddd4(v=vs.110).aspx)
- [Standard TimeSpan Format Strings](https://msdn.microsoft.com/en-us/library/ee372286(v=vs.110).aspx)
- [Custom TimeSpan Format Strings](https://msdn.microsoft.com/en-us/library/ee372287(v=vs.110).aspx)
- [Enumeration Format Strings](https://msdn.microsoft.com/en-us/library/c3s1ez6e(v=vs.110).aspx)
- [Composite Formatting](https://msdn.microsoft.com/en-us/library/txafckwd(v=vs.110).aspx)
- [Performing Formatting Operations](https://msdn.microsoft.com/en-us/library/bb762912(v=vs.110).aspx)

# **Culture information**

**String**.**Format** beschikt over een methode die een [CultureInfo](http://msdn.microsoft.com/library/default.asp?url=/library/en-us/cpref/html/frlrfsystemglobalizationcultureinfoclasstopic.asp) argument aanvaardt als een an **IFormatProvider**. Dat is belangrijk als je internationale software maakt. De manier van datums, boekhouding enz. kan lokaal heel verschillende zijn. Je moet in dat geval altijd de CultureInfo meegeven en niet voortgaan op standaard **String**.**Format**. Als je geen specifieke cultuur nodig hebt kan je de **System**.**Globalization**.**CultureInfo**.**InvariantCulture** meegeven. Dat stelt de standaard formattering in op de Engelse cultuur. **ToString**() Je kan die formattering ook gebruiken in de **ToString**() methode: // Vietnamees geldsymbool

 $s$ Answer += kostprijs. ToString("c", new CultureInfo("vi-VN")) + "\n";

// UK

 $s$ Answer +=  $k$ ostprijs. ToString("c", new CultureInfo("en-GB")) + "\n";

# **Oefening**

- 1. Plaats de code hierboven in een static methode met de naam CultureInfo in de klasse met de naam WerkenMetGegevens in de namespace met de naam LerenWerkenMetCSharp.
- 2. Test deze methode in de Main methode in Program.cs.